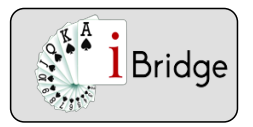

Fiche 62RB-2 21/02/2024

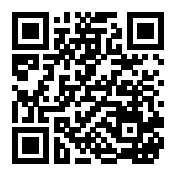

# Les contres d'entame

### **Les contres d'entame**

 La couleur de l'entame peut être demandé par le contre d'une enchère artificielle, par le contre d'un contrat à SA et enfin par le contre d'un chelem.

Le contre d'une enchère artificielle est une indication d'entame pour votre partenaire il nécessite une solide couleur au moins 5ème

Quelques exemples d'enchères artificielles qui peuvent être contrées :

- Le 2 ♣ Stayman et les Texas
- Les ouvertures de 2 ♣ et 2 ♦

Ces enchères étant artificielles, les enchères ne s'arrêteront pas après votre contre !

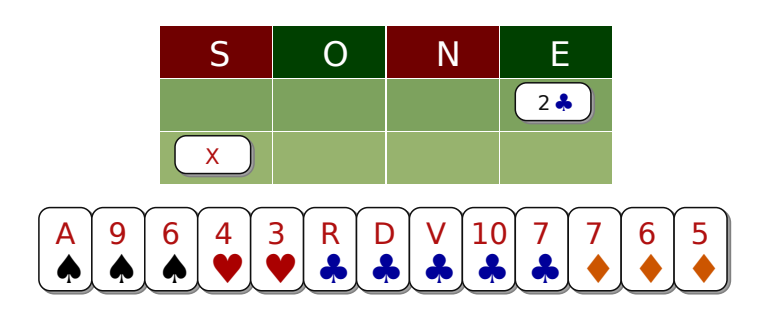

#### Exercice 5503

Avec votre solide ♣, contrez pour indiquez une bonne entame à votre partenaire.

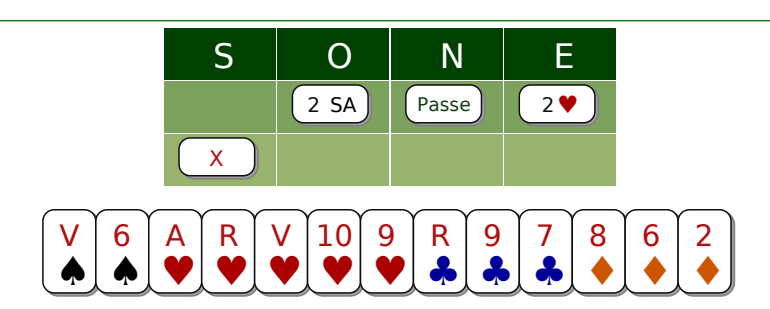

#### Exercice 20030

X Communiquez la seule bonne entame à votre partenaire qui est probablement très pauvre !

Nous retrouver sur www.ibridge.fr vous permet de parfaire votre bridge. En jouant des donnes, en accédant aux leçons de votre niveau et au recueil des fiches techniques.

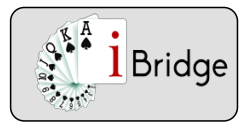

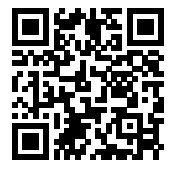

# Les contres d'entame

### **Le contre du contrat de 3 SA (voir détail fiche 71BG)**

: Le contre du contrat de 3 SA demande une entame particulière.

- Si aucune couleur n'a été annoncée par les adversaires votre partenaire demande une entame majeure, a priori ♠ mais, vous devez bien observer votre main.
	- Si vous n'avez que quelques cartes ordinaires à ♠, entamez cette couleur
	- Si vous avez 5 cartes à ♠ ou de gros honneurs...votre partenaire ne peut pas avoir une magnifique couleur 5ème...il vous appelle donc à ♥ !
- Les adversaires ont annoncé une ou plusieurs couleurs,

-si l'adversaire a annoncé une couleur , votre partenaire demande l'entame dans la couleur annoncée par le mort.

-si l'adversaire a nommé plusieurs couleurs, il demande l'entame dans la 1ère couleur annoncée par le mort

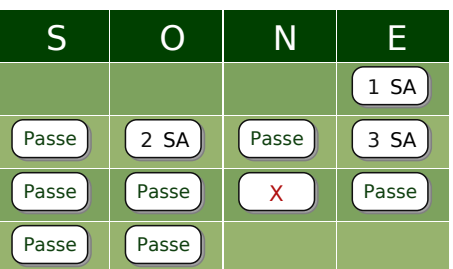

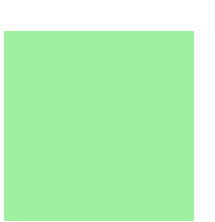

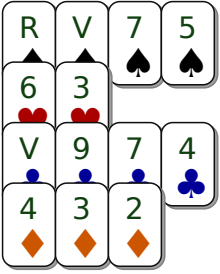

#### QCM 3919

 6♥ Les adversaires n'ont pas nommé de couleur : le contre demande donc l'entame dans une majeure.... Ici, il n'y a pas d'ambiguïté : avec votre valet 5ème à ♠, vous savez que votre partenaire attend l'entame ♥ !

Nous retrouver sur www.ibridge.fr vous permet de parfaire votre bridge. En jouant des donnes, en accédant aux leçons de votre niveau et au recueil des fiches techniques.

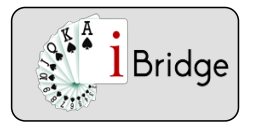

Fiche 62RB-2 21/02/2024

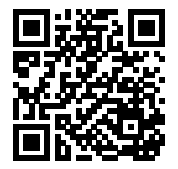

# Les contres d'entame

### **Le contre Lightner (voir détails sur fiche 62RD)**

Du nom du champion américain Théodore Lightner.C'est un contre de contrat de chelem à l'atout qui demande au partenaire une entame anormale. Le partenaire devra exclure :

- Une entame dans la couleur de l'atout
- Une entame dans une couleur fittée par la défense
- Une entame dans la couleur verte

La plupart du temps du temps l'entameur devra trouver une chicane chez son partenaire.

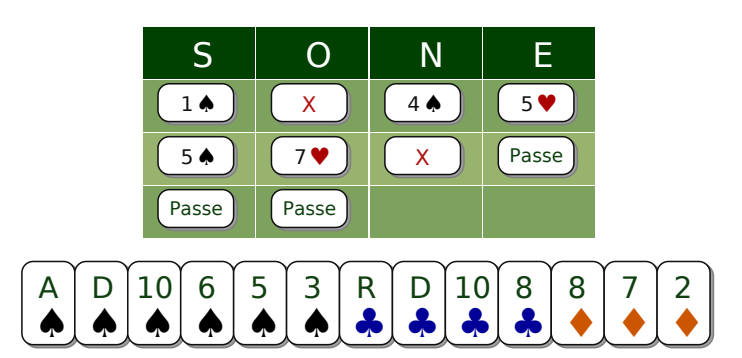

#### Exercice E7771

Contre Lightner : l'entame qui tue. Entamez Carreau : si votre partenaire a une chicane trèfle vous ferez naturellement une levée de trèfle !

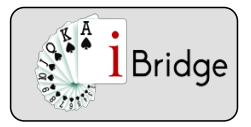

Fiche 62RB-2 21/02/2024

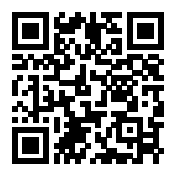

# Les contres d'entame

### **Dans un domaine un peu différent : votre partenaire a transformé votre contre d'appel en contre punitif**

Alors entamez atout !

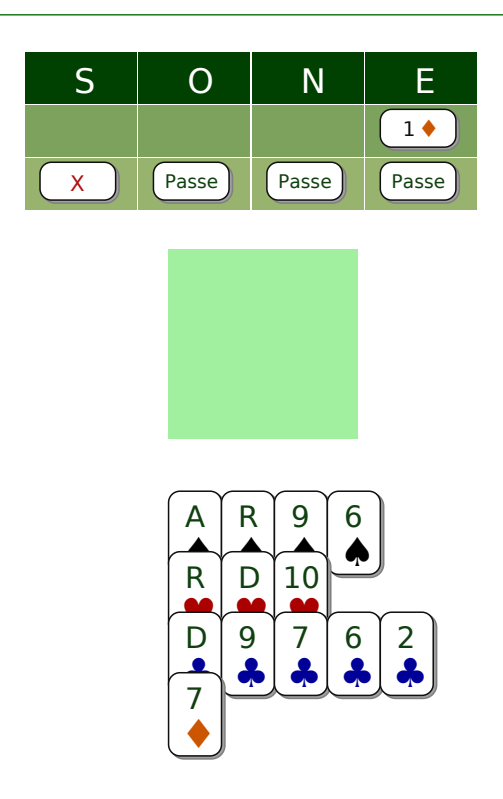

### Qcm Q3892

Entamez ♦ ! Entamez toujours à l'atout si votre partenaire a transformé votre contre d'appel en contre punitif. Il a du jeu et 5 ou 6 magnifiques cartes à carreau ! C'est une grande règle d'entame dans les partielles au palier de 1.

Nous retrouver sur www.ibridge.fr vous permet de parfaire votre bridge. En jouant des donnes, en accédant aux leçons de votre niveau et au recueil des fiches techniques.